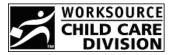

## 2008 State of Oregon Child Care Contribution Tax Credit Refund Form

| Date                                      |       |     |
|-------------------------------------------|-------|-----|
| Name of Taxpayer (business or individual) |       |     |
| EIN, Social Security, or Tax ID Number    |       |     |
| Address (business or individual)          |       |     |
| City                                      | State | Zip |
| Phone Number                              |       |     |
| Amount of Original Contribution           |       |     |
| Requested Refund Amount                   |       |     |

I am hereby requesting that the above requested amount be refunded from my tax credit contribution for the 2008 tax year.

Signature

Send completed form with signature to:

Child Care Contribution Tax Credit Attn: Business Services 875 Union St NE Salem OR 97311 Fax: 503-947-1428

For questions about the Child Care Contribution Tax Credit Program, contact Dawn Norris at 503-947-1418 or 1-800-556-6616.

WorkSource Oregon Employment Department is an equal opportunity program/employer. The following services are free of cost and available to individuals with disability upon request: Auxiliary aids or services, alternate formats and language assistance for individuals with limited English proficiency.